## **Security\_Services**

Options **BOOLEAN** = True\$, False\$

Options **ACCESSLEVELS** = "Enabled", "Disabled", "Hidden"

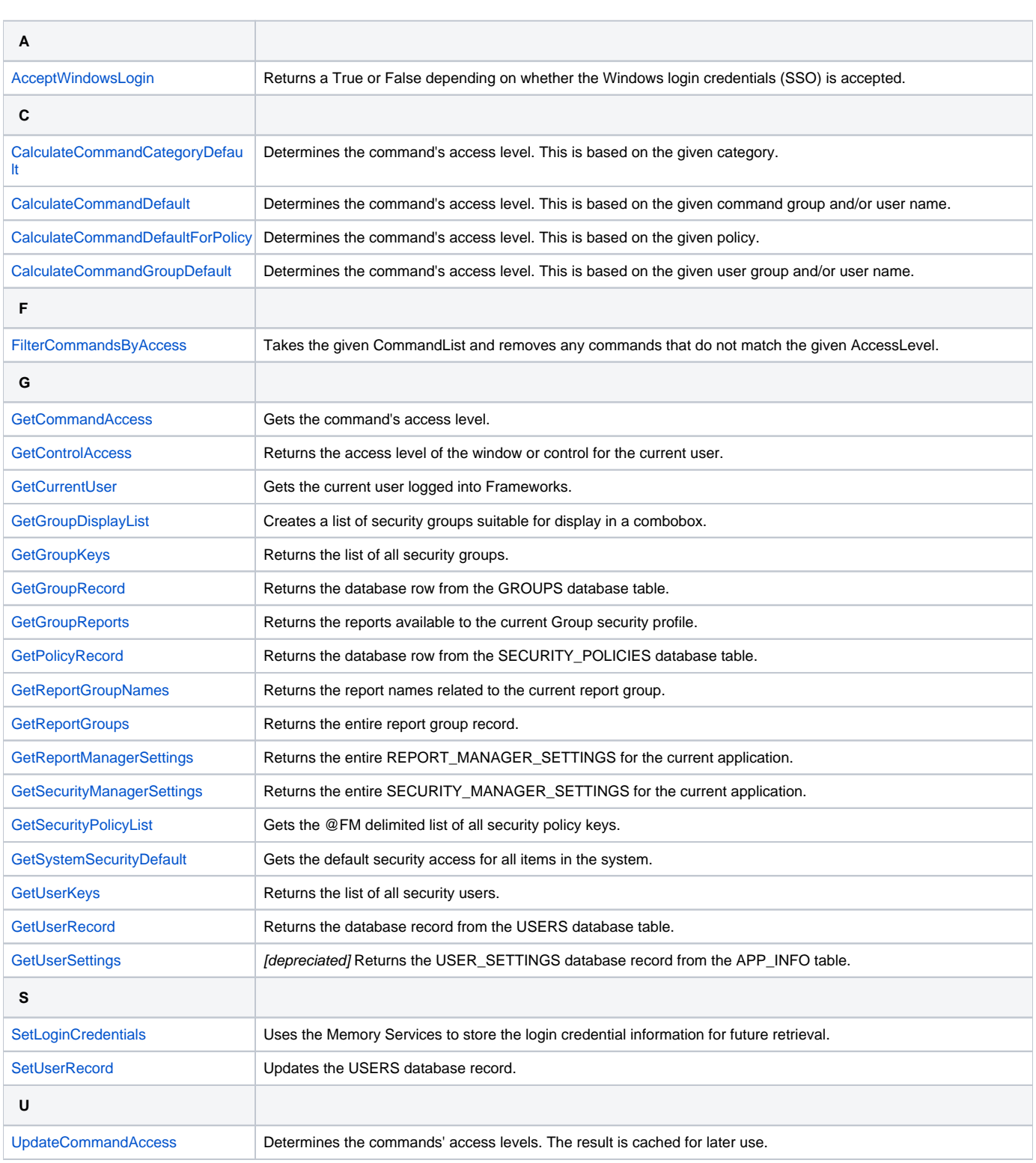

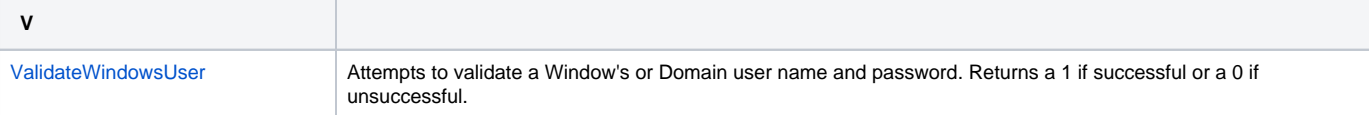